### UNIVERSITY OF OTTAWA

### **docUcentre**

UNIVERSITY CENTRE ROOM 0024 TEL: 613-562-5800 ext. 3711 docUcentre@uOttawa.ca www.uOttawa.ca/print

### **REQUEST FOR OPTICAL READING (SCANTRON)**

- Please bring in this form along with your Answer Key sheet(s) for optical reading (scanning) to the docUcentre, University Centre, room 0024 (UCU 0024).
- If you prefer to receive the results by email, *it is recommended to use and* official University of Ottawa address (i.e. ...@uottawa.ca).
- 

Note: Visit our *website www.uOttawa.ca/print* and find under the "Exam Scans" tab a guide to filling out this form and Scantron Answer Key Sheet(s), plus other guides in relation to the overall process.

# UNIVERSITÉ D'OTTAWA

## **docUcentre**

CENTRE UNIVERSITAIRE, PIÈCE 0024

TÉL: 613-562-5800 poste 3711 docUcentre@uOttawa.ca www.uOttawa.ca/imprimer

#### **DEMANDE DE LECTURE OPTIQUE (SCANTRON)**

- Veuillez *apporter ce formulaire avec la(les) feuille(s) maîtresse(s) pour la* lecture optique au docUcentre, Centre Universitaire, pièce 0024 (UCU 0024).
- · Si vous désirez une livraison par courriel, *il est recommandé d'utiliser une* adresse de l'Université (c.-à-d. ...uOttawa.ca).
- **\* \* Expect a minimum of two business days before your request can be treated. Prévoir un minimum de deux jours ouvrables pour le traitement de votre demande.**

Note: Visitez notre site Web www.uOttawa.ca/imprimer et trouver sous l'onglet "Examens à corriger" plusieurs guides comme comment remplir ce formulaire et la(les) feuille(s) maitresse(s) Scantron, en plus d'autres guides concernant l'ensemble du processus.

**PLEASE PRINT** - *ÉCRIVEZ EN CARACTÈRES IMPRIMÉS*

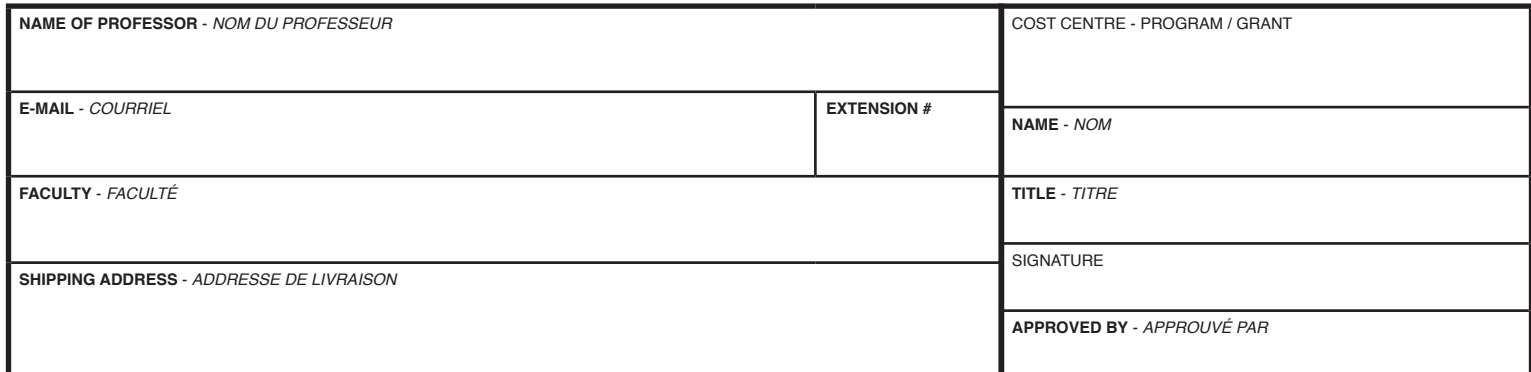

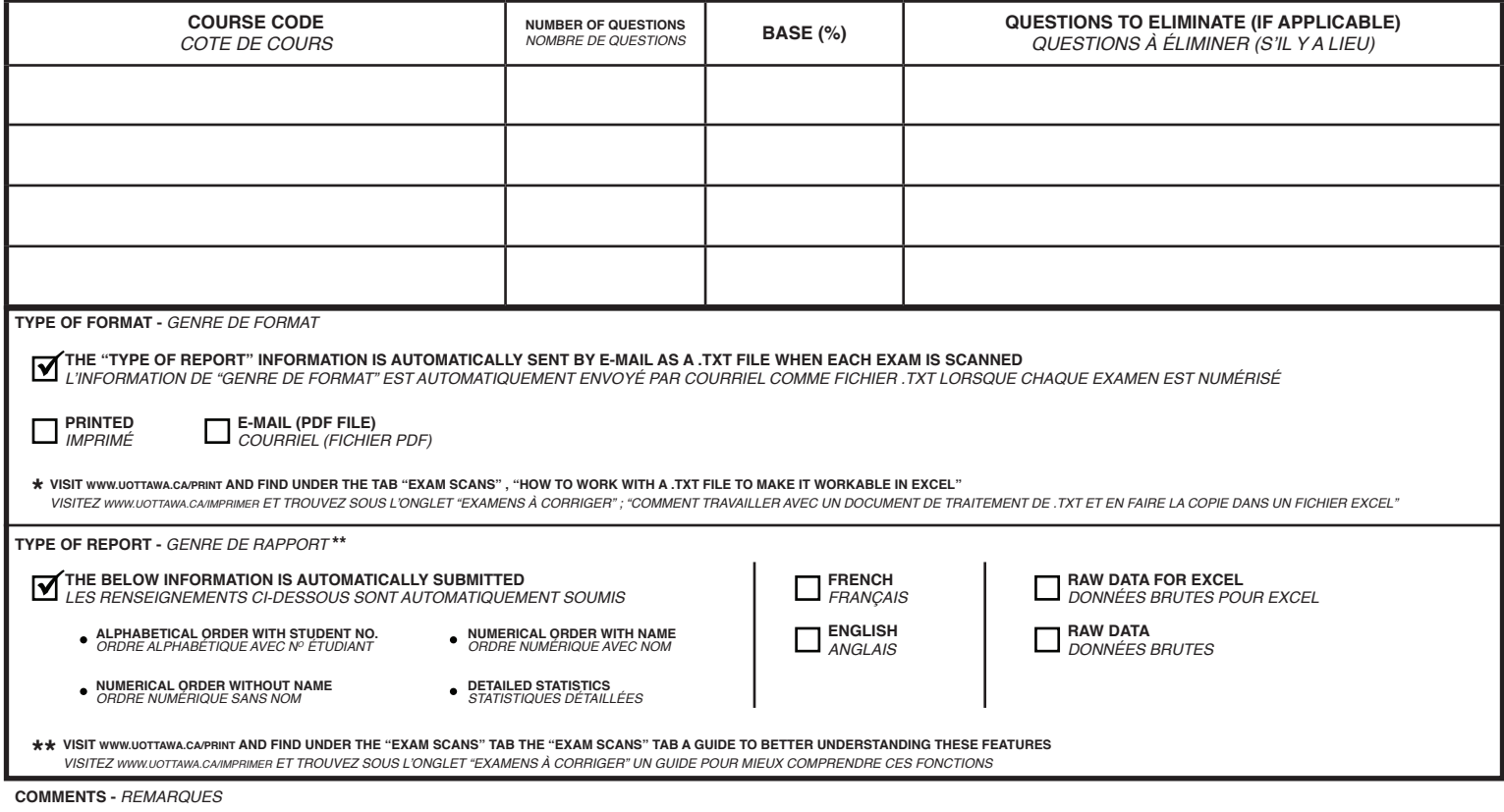

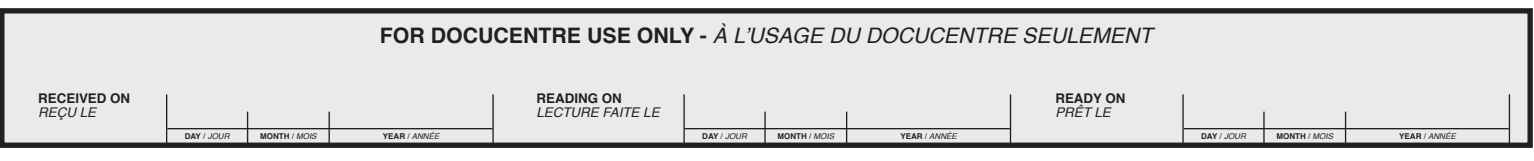

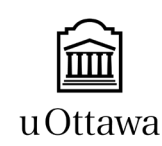